## **Material de estudo**

**1. Acesse a área de associado:** <https://site-novaplanejar.planejar.org.br/#/login> .

**Usuário:**

**Opção 1°:** Incluir o seu e-mail primário cadastrado na planejar

**Opção 2°:** Incluir o CPF sem ponto e sem traço **Ex**: 1234567891011

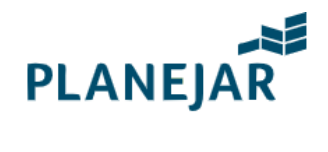

Seja bem-vindo

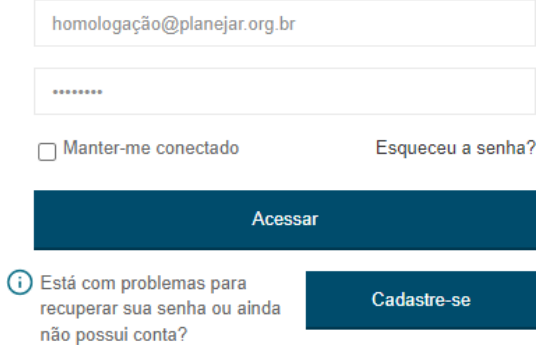

**2.** Quando a sua inscrição no Exame estiver com pagamento confirmado, clique sobre ele.

Início

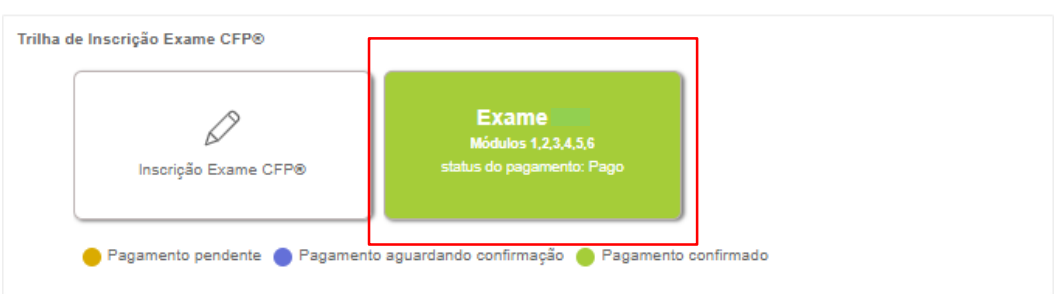

## **3.** Clique em "Material de estudos"

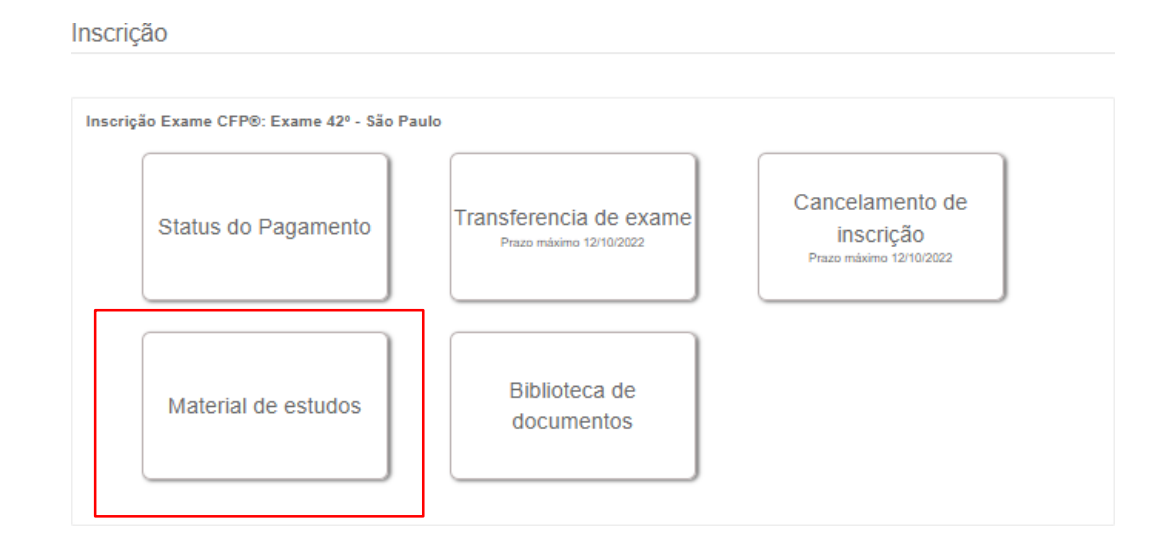

## 4. Leia atentamente as instruções, o cupom que termina com "D" no final é o digital e sem o "D", é o físico.

Material de estudos A Planejar em parceria com a Practa e a Editora Sirius (responsável pelo site Estante do Investidor), disponibiliza o Material Oficial de Estudos para o Exame CFP® no formato e-book até 06/11/2022. O conteúdo online estará disponível pelo custo de R\$39,90 até a data do exame. Para efetuar a compra, basta selecionar a opção "Coleção Completa Digital" no site estantedoinvestidor.com.br e informe o código abaixo na opção "código do cupom" para a compra do e-book por R\$ 39,90 Senha: ID Após a confirmação de sua compra, você receberá um e-mail contendo as instruções de como efetuar seu acesso por meio do se digital estantedoinvestidor.com.br. Podendo voltar a acessá-lo por este canal, sempre que necessário. Você também pode ad quirir a versão física da Coleção Completa, através do site https://www.estantedoinvestidor.com.br O desconto é válido somente para uma compra por cupom de Exame CFP® Para garantir o seu benefício, utilize o cupom no momento da compra. Voltar CupomDigital CupomFísico

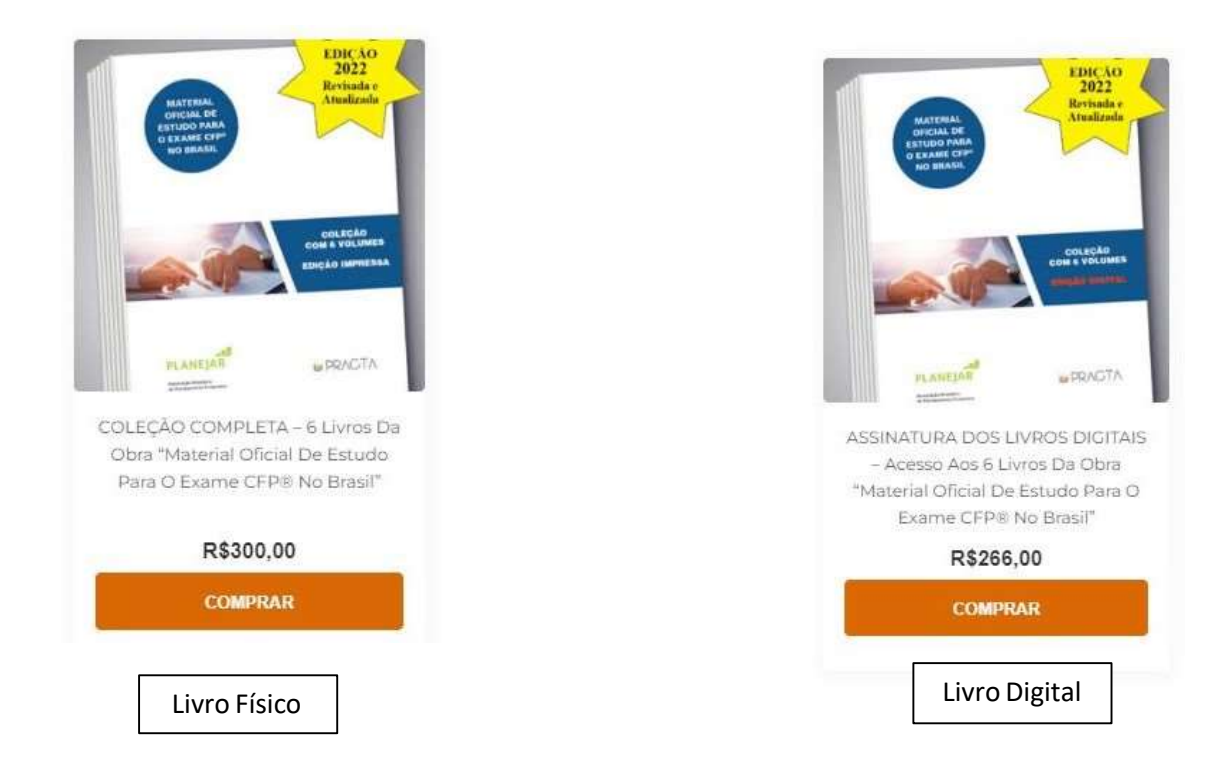